# ДЕМОНСТРАЦИОННЫЙ ВАРИАНТ ПО ИНФОРМАТИКЕ

Ответом к заданию может быть:

- 1. целое число, записывается без пробелов 111;
- 2. дробное число, записывается через запятую без пробелов 3,14;
- 3. последовательность цифр, разделенных точкой 255.255.255.255
- 4. последовательность цифр или букв без пробелов -A73, A, xyzw, 1AF4, abc, FE7.

### **І. Позиционные системы счисления**

Залание

Решите уравнение и определите систему счисления. В ответе запишите только число в десятичной системе счисления  $23 = 25x$  $O$ TRAT' 4

Решение Переведем 23  $_5$  в 10 с.с.  $23_5 = 13_{10}$ Представим 25<sub>x</sub> в системе счисления  $25_y = 2*x^1 + 5*x^0 = 2*x + 5$ Составим линейное уравнение и решим  $13 = 2*x + 5$  $x = 4$  $2*4<sup>1</sup>+5*4<sup>0</sup>=13<sub>10</sub>$ 

## **II. Системы счисления**

Залание

Укажите набольшее трёхзначное шестнадцатеричное число, двоичная запись которого содержит ровно 7 значащих нулей.

В ответе запишите только число, систему счисления указывать не нужно.

OTBeT: F80

Решение

Рассмотри варианты:  $10\,000\,000_2 = 80_{16}$  $110\ 000\ 000_2 = 180_{16}$  $111 110 000 000<sub>2</sub> = F80<sub>16</sub>$  $1 111 110 000 000<sub>2</sub> = 1F80<sub>16</sub>$ 

F80<sub>16</sub>=111 110 000 000<sub>2</sub>

## **Ш. Анализ информационных моделей**

Задание

На рисунке схема дорог Н-ского района изображена в виде графа, в таблице содержатся сведения о длине этих дорог в километрах. Длины отрезков на схеме не отражают длины дорог.

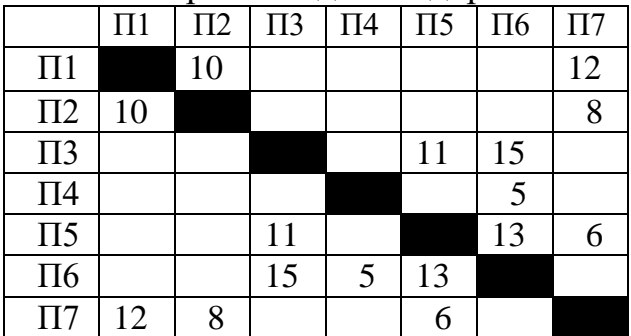

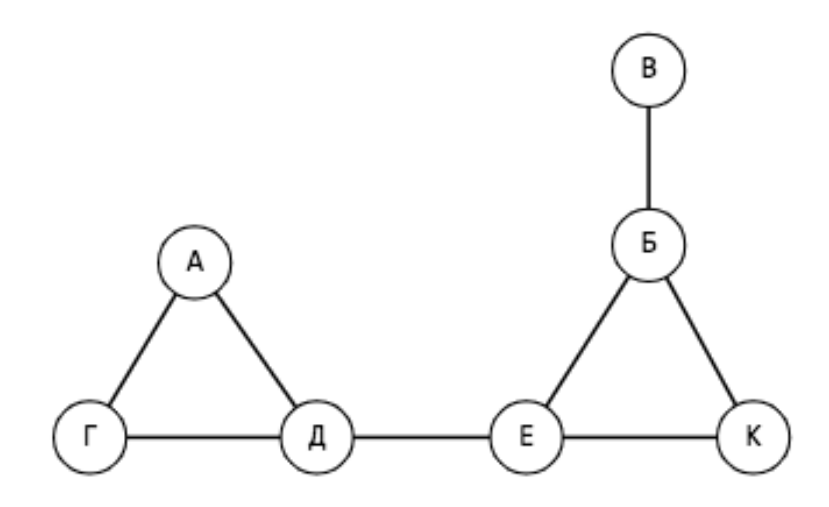

Таблицу и схему рисовали независимо друг от друга, следовательно нумерация населённых пунктов в таблице никак не связана с буквенными обозначениями на графе.

Определите длину дороги из пункта Б в пункт Е.

В ответе запишите целое число.

Ответ: 13

Решение

- 1. Из В идет единственная дорога, значит, В соответствует П4.
- 2. Единственная дорога из В идет в Б, а т. к. единственная дорога из П4 идет в П6, значит, Б соответствует П6.
- 3. К единственная вершина, имеющая два ребра и ведущая при этом в Б, значит, ПЗ соответствует К.
- 4. Е единственная вершина, имеющая ребро с Б и К. Следовательно, Е соответствует П5.

Ответ - дорога из П5 в П6 равна 13.

# IV. Таблицы истинности логических функций

Задание

Логическая функция F задаётся выражением

$$
F = ((y \to z) \vee (\overline{x} \wedge w)) \equiv (w \equiv z)
$$

Определите, какому столбцу таблицы истинности функции F соответствует каждая из переменных x, y, z, w?

В ответе напишите буквы х, у, z, w без пробелов в том порядке, в котором идут соответствующие им столбцы.

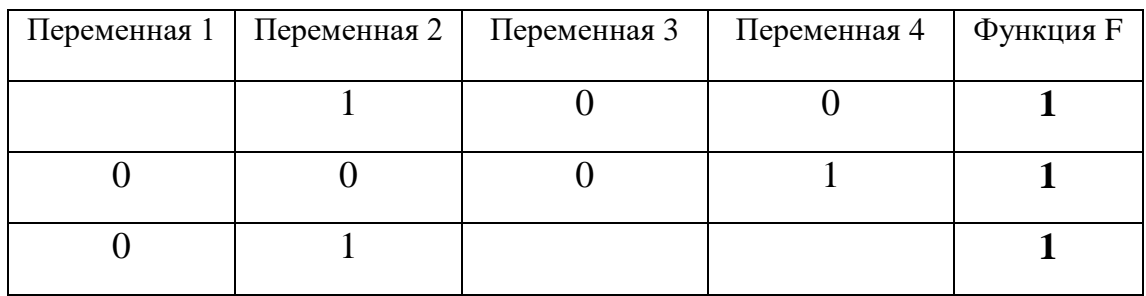

Ответ: zwyx

Решение:

Таблица истинности инверсии (знак-) - отрицание

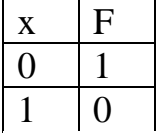

Таблица истинности логического умножения (знак  $\Lambda$ ) – конъюнкция

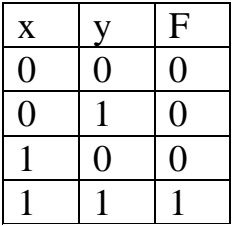

Таблица истинности логического сложения (знак V) – дизнъюнкция

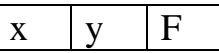

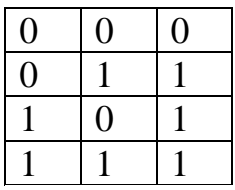

Таблица истинности импликации (знак  $\rightarrow$ ) – следование (ЕСЛИ – ТО)

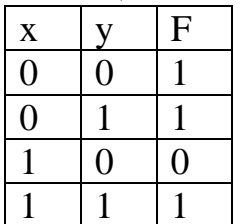

Таблица истинности эквиваленции (знак  $\equiv$ ) – логическая равнозначность

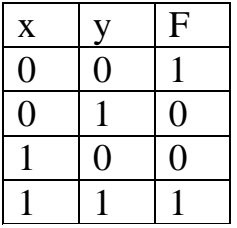

Таблица истинности исключающее «ИЛИ» (знак Ф)

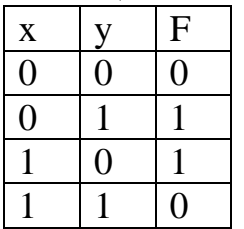

Приоритет операций:

- Выражение в скобках  $1)$
- $(2)$ Инверсия «НЕ»
- Конъюнкция «И»  $3)$
- Дизъюнкция «ИЛИ» 4)
- $5)$ Импликания
- 6) Эквивалентность
- $7)$ Исключающее «ИЛИ»

#### 1. Аналитическое решение:

Подберём переменные так, чтобы, выражение было истинно и при этом все переменные кроме одной были равны 0.

Это набор переменных:

## $x = 1$   $y = 0$   $z = 0$   $w = 0$

Сопоставляя полученные значения со второй строкой таблицы, получаем, что четвёртая переменная - это переменная х.

Рассмотрим первую строку таблицы.

Последовательно рассмотрим случаи, когда  $y = 1$   $z = 1$   $w = 1$ 

В первых двух случаях выражение ложно, а в третьем - истинно, следовательно, вторая переменная - переменная  $w$ .

Рассмотрим третью строку таблицы.

Определили, что  $w = 1$ , следовательно, для того, чтобы выражение было истинно, z должно быть равно 0.

Вторая и четвёртая переменные -  $w$  и  $x$ , первая переменная равна 0, следовательно,  $z$  - первая переменная.

Таким образом, оставшаяся переменная, переменная 3 - это переменная v. Ответ: zwyx

2. Решение на ЯП Python:

 $(y \rightarrow z)$  записывается как  $(y \le z)$  $(\bar{x})$  записывается как (not x)  $(\bar{x} \wedge w)$  записывается как (not x and w)  $(w \equiv z)$  записывается как  $(w = z)$  $F = ((y \rightarrow z) \lor (\bar{x} \land w)) \equiv (w \equiv z)$ Код программы:  $print(" x y z w")$ for x in range $(0, 2)$ : for y in range $(0, 2)$ : for z in range $(0, 2)$ : for w in range $(0, 2)$ : if  $((y \le z)$  or  $(not x and w)$  =  $(w == z)$ :  $print(x, y, z, w)$ 

Далее выпишем те наборы переменных, при которых данное выражение равно 1.

В наборах переменные запишем в порядке *x*, *y*, *z*, *w*.

Получим наборы:

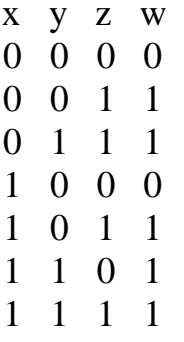

Рассмотрим 2-ую строку таблицы.

Она может соответствовать только набору переменных:

 $x = 1$   $y = 0$   $z = 0$   $w = 0$ 

Тогла четвертый столбец таблицы - это переменная  $x$ .

Рассмотрим первую строку заданной таблицы.

Заметим, что в первой колонке должна стоять 1, так как наборов переменных, где были бы три нуля, больше нет.

Тогда вторая строка может соответствовать только набору

 $x = 0$   $y = 0$   $z = 1$   $w = 1$ 

Следовательно, первая и вторая колонки соответствуют переменным  $z$  или w, а третья колонка - это переменная у.

Рассмотрим третью строку таблицы.

В ней одна из переменных *z* или *w* равна 1, а другая 0.

Следовательно, третьей строке может соответствовать только набор переменных

 $x = 1$   $y = 1$   $z = 0$   $w = 1$ 

Тогда первый столбец таблицы - это переменная z, а второй столбец - это переменная  $w$ .

OTBeT: ZWVX

# V. Построение таблиц истинности логических выражений

Залание Логическая функция F задаётся выражением:

 $(x \wedge y \wedge \overline{z}) \rightarrow (z \wedge \overline{x})$ 

Составьте таблицу истинности. В ответе запишите только число. Определите количество строк, при которых функция F равна 0.

OTBeT: 1

Решение

Составим таблицу истинности. Таблица истинности - это таблица, определяющая значение сложного высказывания при всех возможных значениях простых высказываний.

Таблица истинности инверсии (знак-) – отрицание

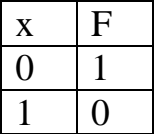

Таблица истинности логического умножения (знак ∧) – конъюнкция

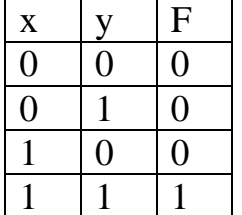

Таблица истинности логического сложения (знак  $V$ ) – дизнъюнкция

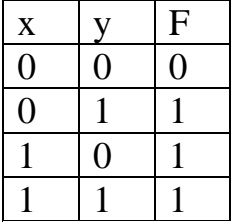

Таблица истинности импликации (знак  $\rightarrow$ ) – следование (ЕСЛИ – ТО)

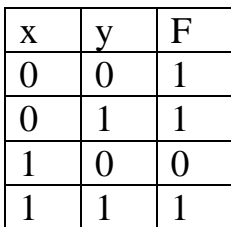

Таблица истинности эквиваленции (*знак* ≡ ) – логическая равнозначность

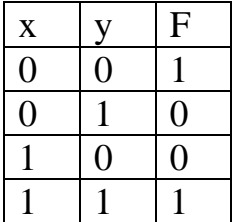

Таблица истинности исключающее «ИЛИ» (*знак* ⊕)

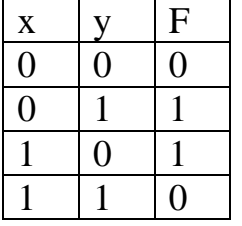

Приоритет операций :

1) Выражение в скобках

- 2) Инверсия «НЕ»
- 3) Конъюнкция «И»
- 4) Дизъюнкция «ИЛИ»
- 5) Импликация
- 6) Эквивалентность
- 7) Исключающее «ИЛИ»

Построим таблицу истинности для заданной функции

 $F = (x \wedge y \wedge \overline{z}) \rightarrow (z \wedge \overline{x})$ 

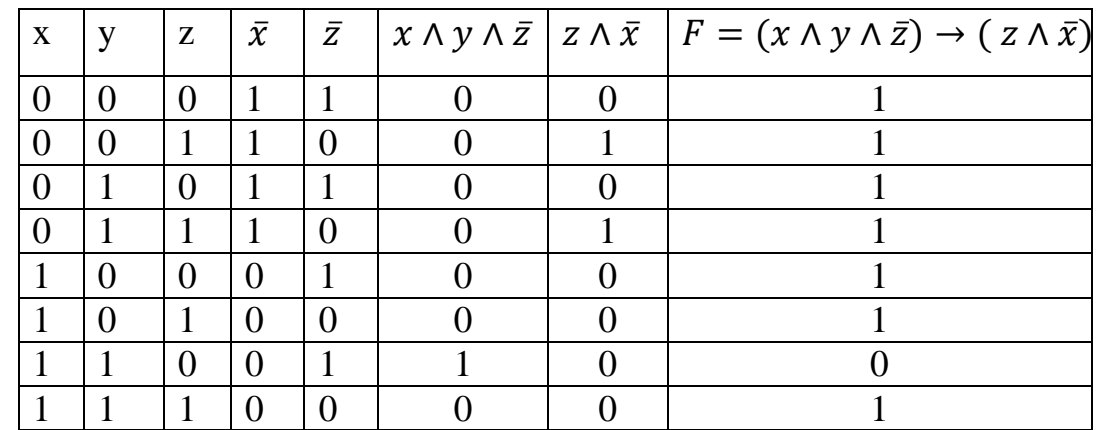

Только в одной строке строк функция F равна 0.

# **VI. Поиск информации в базе данных**

#### Задание

Дан фрагмент базы данных в котором представлены сведения о родственных отношениях. На основе приведенных данных определите фамилию и инициалы внука Петровой С.М.

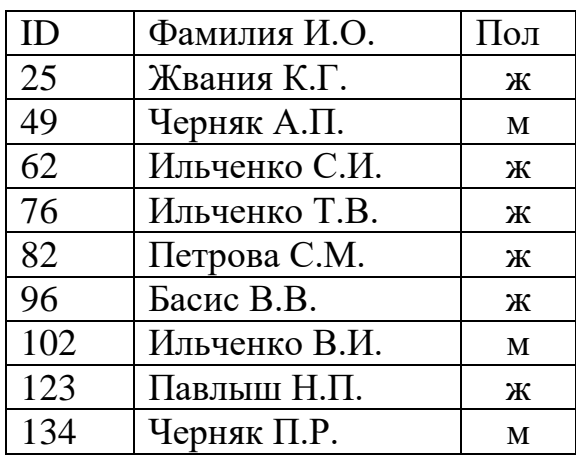

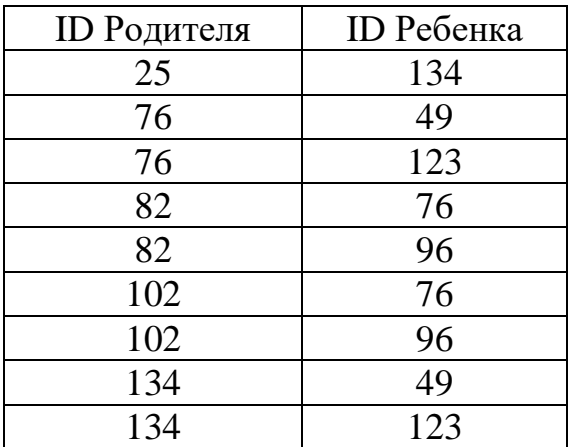

Выбери один из вариантов ответа:

- 1. Басис В.В.
- 2. Черняк А.П.
- 3. Павлыш Н.П.
- 4. Ильченко С.И.

Ответ: Черняк А.П.

Решение

Находим ID Петровой С.М. – это ID 82. Это бабушка, далее определяем ее детей.

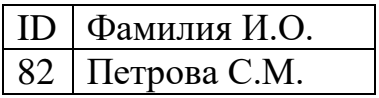

Определяем в таблице ID Ребенка с ID Родителя равное 82 – это ID Ребенка 76 и 96. Они являются родителями для следующего поколения.

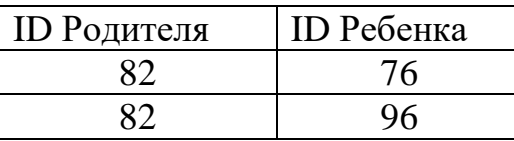

Соответственно у ID Родителя равное 82 находим ID Ребенка – это ID Ребенка 49 и 123.

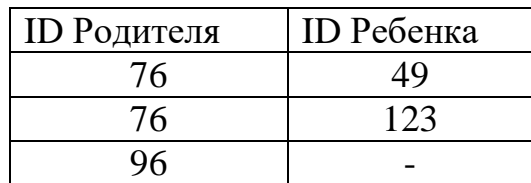

Только у ID Родителя 49 пол «М» - это Черняк А.П. , внук Петровой С.М. Внук – пол м.

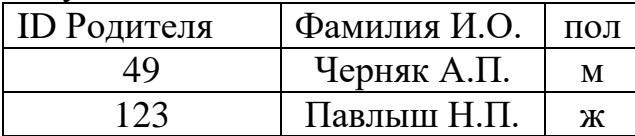

Ответ: Черняк А.П.

## **VП. Выполнение и анализ простых алгоритмов**

Задание

Автомат обрабатывает натуральное число N по следующему алгоритму:

1. Строится двоичная запись числа N.

2. Складываются все цифры полученной двоичной записи. В конец записи (справа) дописывается остаток от деления полученной суммы на 2.

3. Предыдущий пункт повторяется для записи с добавленной цифрой.

4. Результат переводится в десятичную систему и выводится на экран.

Какое наименьшее число, большее вашего балла на ЕГЭ (100 ), может появится на экране в результате работы автомата?

Ответ: 102

Например:

Дано целое число 13.

Алгоритм работает следующим образом:

1. Двоичная запись числа  $N - 1101$ .

- 2. Сумма цифр двоичной записи 3, остаток от деления на 2 равен 0, новая запись  $110110$ <sub>2</sub>.
- 3. Сумма цифр полученной записи 4, остаток от деления на 2 равен 0, новая запись  $110110$ <sub>2</sub>.
- 4. На экран выводится число 54.

1. Аналитическое решение

Имеется число N. Все числа в двоичной записи складываются и добавляется остаток от деления на 2 этой суммы, то есть цифра 0 или 1, значит если сумма чётна, то дописываем 0, иначе 1.

Если мы дописали единичку, то количество единиц увеличится на 1, а значит, что после этого сумма будет чётна, и уже в следующем пункте мы допишем нолик.

Если мы дописали ноль, то сумма числа не меняется, а значит в следующем пункте мы также допишем нолик.

Значит число в двоичной системе счисления заканчивается на 00 или 10.

Нам необходимо найти число, большее, чем 100, которое в двоичной системе счисления заканчивается на 00 или 10.

Будем перебирать с минимального.

Число  $101_{10}$ =1100101, заканчивается на 01 – не подходит.

Число  $102_{10}$ =1100110, заканчивается на 10.

Следовательно это число 102.

#### 2. Решение с использованием ЯП Python

```
Код программы:
      for i in range(1000000):
         s = bin(i)[2::]s = s + str(s.count('1')) % 2)s = s + str(s.count('1')) % 2)if int(s, 2) > 100:
            print(int(s, 2))break
```
# ПХ. Графы. Поиск путей

Залание

На рисунке изображена схема дорог, связывающих города А, Б, В, Г, Д, Е, Ж. И. К. Л. М. Н. По каждой дороге можно двигаться только в одном направлении, указанном стрелкой.

Сколько существует различных путей из города А в город Н, проходящих через город  $\mathbb{I}$ ?

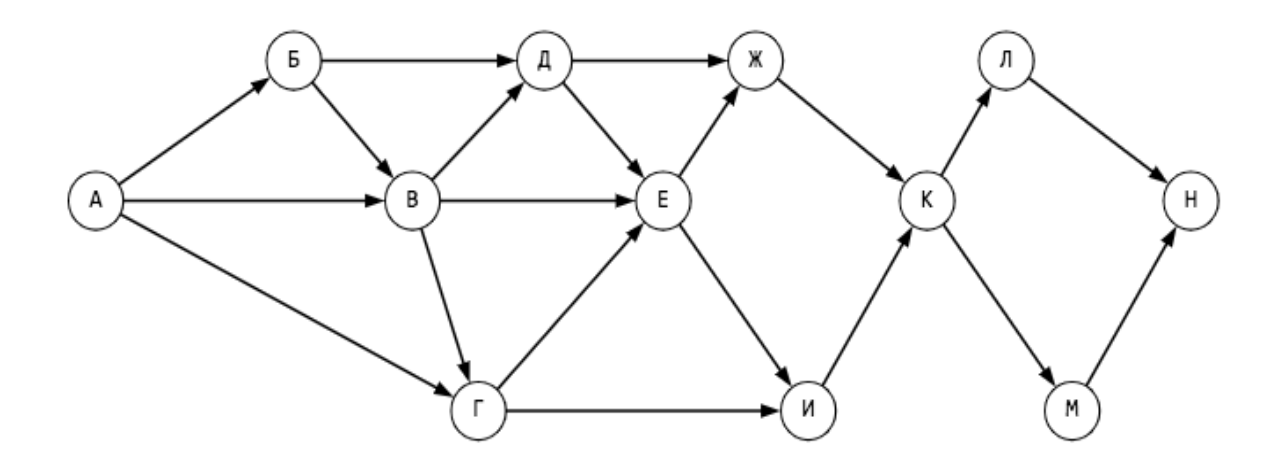

Ответ: 18

Решение

Количество путей до города  $X$  – это количество путей добраться в любой из тех городов, из которых есть дорога в Х.

При этом, если путь не должен проходить через какой-то город, нужно просто не учитывать этот город при подсчёте сумм. А если город, наоборот, обязательно должен лежать на пути, тогда для городов, в которые из нужного города идут дороги, в суммах нужно брать только этот город. Вычислим последовательно количество путей до каждого из городов:

$$
1) \qquad A=1
$$

$$
2) \qquad B = A = 1
$$

- 3)  $B = A + B = 2$
- 4)  $\Gamma = A + B = 3$
- 5)  $\Box = B + B = 3$
- 6)  $E = \underline{\Pi} = 3$  (В и Г не учитываем, поскольку путь должен проходить через город Д)
- 7)  $\overline{X} = \overline{A} + \overline{E} = \overline{6}$
- 8)  $M = E = 3$
- 9)  $K = 3K + N = 9$
- 10)  $\Pi = K = M = 9$
- 11)  $H = JI + M = 18$

Из города А в город Н, проходящих через город Д, можно попасть 18 путями.

## **IX. Адресация в электронных таблицах**

#### Задание

Какие две формулы , в совокупности, дают результат в ячейке Е8 равным 2 ?

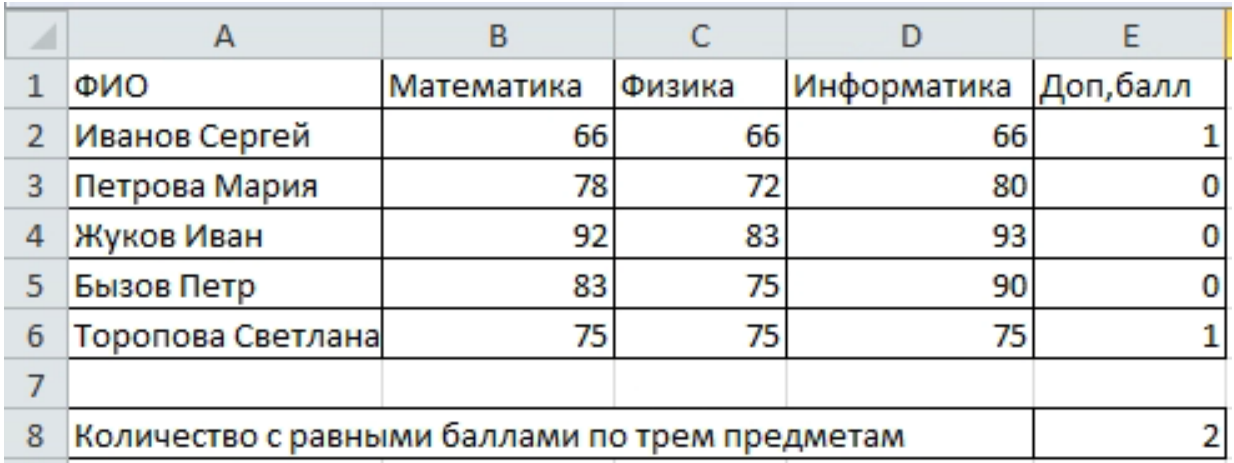

Выберите один из вариантов ответа:

1. Используем две формулы

$$
= ECIIM ( (B2=C2; B2=D2; C2=D2); 1; 0)
$$

- $=$ CYMM (E2: E6)
- 2. Используем две формулы

=ECJIM ( 
$$
\overline{M}
$$
 ( B2=C2; B2=D2; C2=D2); 1; 0 )

- $=$ CYMM  $(E2: E6)$
- 3. Используем формулу
	- =ЕСЛИ ( И ( B2=C2; B2=D2; C2=D2); СУММ ( E2: E6); 0 )
- 4. Используем формулу

```
=СУММ(ЕСЛИ ( ( B2=C2; B2=D2; C2=D2); 1; 0 ) )
```
Ответ: 2

Решение

Используем функцию =ЕСЛИ() с дополнительной функцией «И» *=ЕСЛИ ( И ( условие; другое условие); значение, если ИСТИНА; значение, если ЛОЖЬ)*

Дополнительные баллы вычисляются в столбце Е.

Для получения баллов в столбце Е нужно сравнить значения в столбцах B,

C, D между собой на равенство.

Проверяем три условия B2=C2, B2=D2, C2=D2.

Если все три условия истина, то в столбец Е записываем «1», если условие ложно записываем «0».

=ЕСЛИ ( И ( B2=C2; B2=D2; C2=D2); 1; 0 )

Далее, для получения результата в ячейке Е8 используем функцию =СУММ, для суммирования значений столбца Е.

 $=$ CYMM (E2: E6)

Для получения результа в столбце Е спользуем две формулы :

 $=$  ECJIM (  $M$  ( B2=C2; B2=D2; C2=D2); 1; 0)  $=$ CYMM  $(E2: E6)$ 

( в предложенных вариантах ответов вариант 3 также можно использовать для получения верного результата, но в вопросе на ответ нужно указать две формулы, а не одну, следовательно верный ответ - вариант 2)

# Х. Комбинаторика

Залание

Сколько существует различных символьных последовательностей длины 6 в четырёх буквенном алфавите  $\{3, 0, T, H\}$ , которые содержат ровно две буквы Т? Смысл слов не учитывается.

Ответ: 1215

Решение

Букву Т убираем из подсчета.

Всего 6 позиций, из них 2 занимает Т, значит на остальные 4 позиции остается по 3 символа.

 $TT$  \_ \_ \_ \_ = TT \* 3 \* 3 \* 3 \* 3 = 81

Найдем всевозможные варианты:

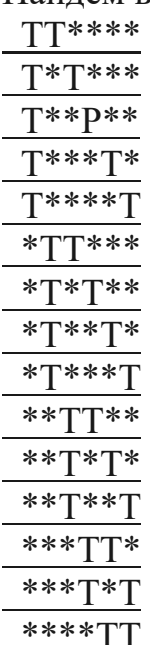

Всего 15 вариантов по 81 символ на каждый:

 $15 * 81 = 1215$  различных символьных последовательностей.

## **XI. Рекурсивные алгоритмы**

```
Задание
Дан рекурсивный алгоритм:
void F( int n ) 
{
         \text{cout} \ll n;
         if( n < 6 )
\left\{\begin{array}{ccc} \end{array}\right\}F(n*3);F(n+2); }
}
```
Найдите сумму чисел, которые будут выведены при вызове F(1).

Ответ: 79

Решение:

**Рекурсия** - вызов функции из неё же самой, обращение функции самой к себе. Представим схему рекурсивных вызовов со значениями, с условием n < 6.

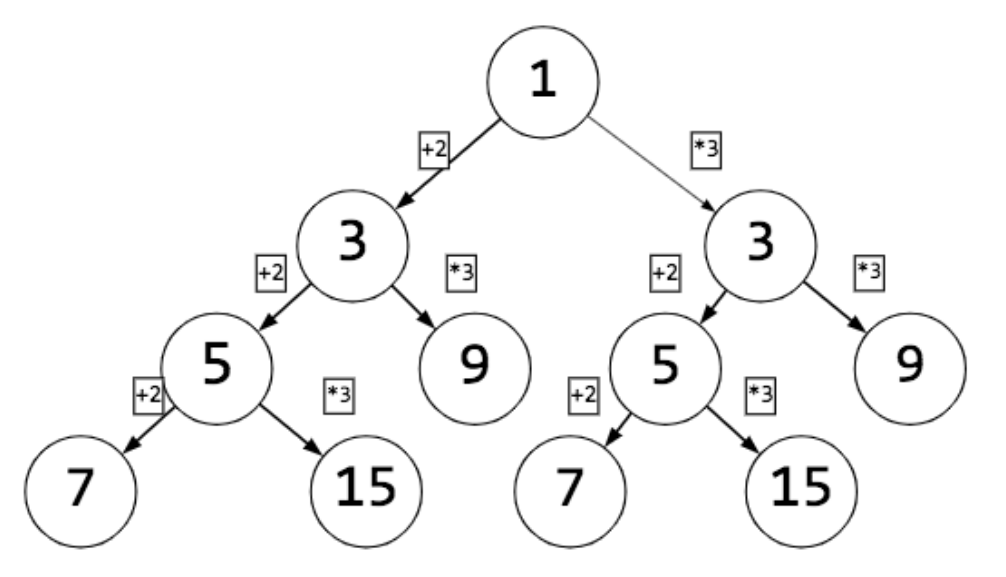

Сложим все числа, получаем 79.

## **XП. Скорость передачи данных**

#### Задание

Документ объемом 60 Мбайт можно передать с одного компьютера на другой двумя способами:

А. Сжать архиватором, передать архив по каналу связи, распаковать.

Б. Передать по каналу связи без использования архиватора.

Какой способ быстрее и насколько, если:

- средняя скорость передачи данных по каналу связи составляет  $2^{20}$  бит/сек;
- объем сжатого архиватором документа равен 60% исходного;
- время, требуемое на сжатие документа равно 20 сек, на распаковку  $-2$  сек;

В ответе напишите букву А, если быстрее способ А, или букву Б, если быстрее способ Б.

Сразу после буквы напишите число, обозначающее, на сколько секунд один способ быстрее другого.

Ответ: А170

Решение:

Для вычисления скорости передачи информации нужно поделить информационный объем (в битах) на время передачи информации (в секундах). То есть скорость передачи информации измеряется в битах в секунду

$$
\nu = \frac{I}{t}
$$

 $\bar{t}$ где I – информационный объем ( в битах)

t – время передачи ( в секундах)

v – скорость передачи информации (бит в секунду)

Дано:

 $v = 2^{20}$  бит/сек

 $I = 60$  Мбайт

 $I_{c\text{K}} = I * 60\%$ 

 $t_{c} = 20$  сек

 $t_{\text{pacl}} = 2 \text{ cek}$ 

Объем сжатого документа:

 $I_{\text{c}} = I^*60\% = (60 * 60) / 100 = 36M6a$ йт = 36 \* 2<sup>23</sup> бит Время передачи сжатого файла:

$$
t = \frac{I_{\text{CK}}}{v} = \frac{36 * 2^{23}}{2^{20}} = 288 \text{ cek}
$$

Время, затраченное на сжатие файла, его передачу и распаковку:  $t_A = t_{\text{c}x} + t_{\text{pac}} + t = 20 + 2 + 288 = 310 \text{ c}$ ек Время передачи файла:  $t_{\rm B} = \frac{R}{n}$  $\frac{I}{v} = \frac{60 \times 2^{23}}{2^{20}}$  $\frac{1}{2^{20}}$  = 480 сек  $t_{\rm B} - t_{\rm A} = 170$  сек

*Способ А быстрее способа Б на 170 сек.*

# XШ. **Запросы для поисковых систем**

#### Задание

В языке запросов к поисковому серверу для обозначения логической операции «или» используется символ «|». Для обозначения логической операции «и» используется символ «&». В таблице приведены запросы и количество найденных по ним страниц некоторого сегмента сети Интернет.

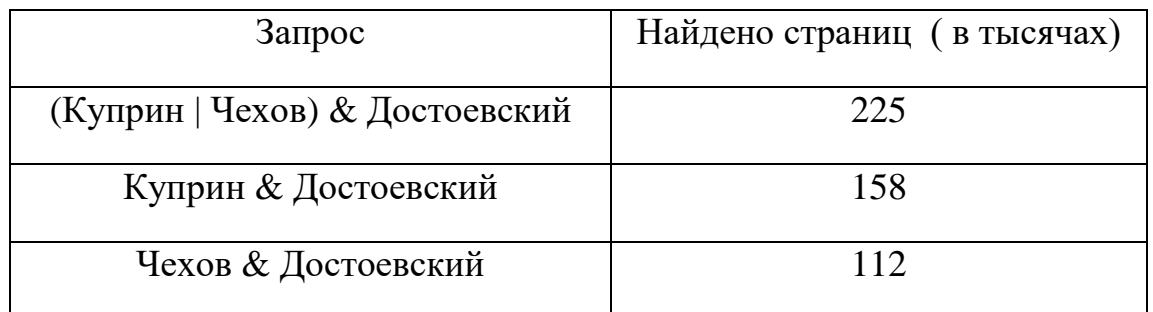

Какое количество страниц ( в тысячах) будет найдено по запросу:

# *Куприн & Чехов & Достоевский ?*

В ответе запишите целое число.

Считается, что все запросы выполнялись практически одновременно, так что набор страниц, содержащих все искомые слова, не изменялся за время выполнения запросов.

Ответ: 45

Решение:

Диаграмма Эйлера-Венна - наглядное средство для работы со множествами. На диаграммах изображаются все возможные варианты пересечения множеств.

Инверсия – логическое отрицание «НЕ». Символ «  $\neg$  », «!»,

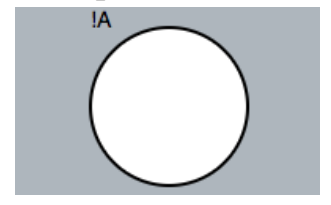

Конъюнкция – логическое «И» - AND. Символ «&», «⋀».

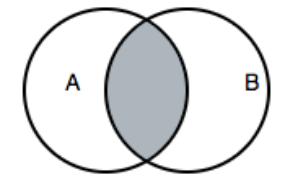

Дизъюнкция – логическое «ИЛИ» - OR. Символ «|», «⋁».

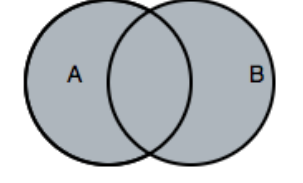

Импликация – следование. Символ « → ».

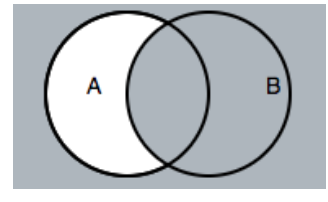

Эквивалентность – тождество. Символ «  $\equiv$  », « ↔ ».

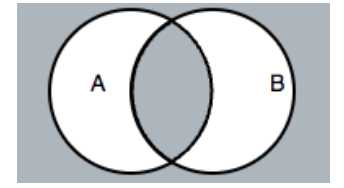

Построим диаграмму Эйлера-Венна

- 1. Определяем количество подмножеств N1, N2, N3.
- 2. На диаграмме строим пересекающиеся множества -N1, N2, N3.
- 3. Выделяем области, количество которых равно количеству пересечений.

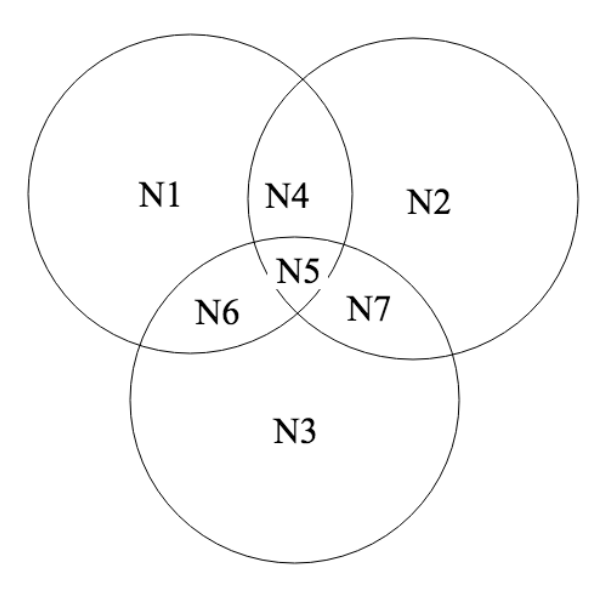

Обозначим:

 $N1 -$ Чехов N2 – Достоевский N3 – Куприн Тогда:  $N4 + N5 = 112$  $N5 + N7 = 158$ N4+N5+N7=225 N7=225-N4-N5=225-112=113 N5= 158-N7= 158-113=45 По запросу «Куприн & Чехов & Достоевский» найдено 45 страниц

# **XIV. Сети ЭВМ**

Задание Маска подсети 255.255.255.240 и IP-адрес компьютера в сети 162.198.0.44.

Определить порядковый номер компьютера в сети.

Ответ: 12

Решение:

**IP-адрес** - это уникальный адрес, который идентифицирует устройство в Интернете или локальной сети. IP означает «Интернет-протокол», который представляет собой набор правил, регулирующих формат данных, отправляемых через Интернет или локальную сеть.

**Маска подсети** - 32-битное число, служащее битовой маской для разделения сетевой части (адреса подсети) и части хоста IP-адреса.

ІР-адрес компьютера и маска подсети состоит из четырех октетов, разделенных точками.

Информация в октете записывается в виде целого числа от 0 до 255: Маска подсети 255.255.255.240

IP-адрес компьютера в сети 162.198.0.44

На номер компьютера указывают нулевые биты маски, следовательно рассматриваем только последнюю составляющую маски - 240 и соответствующую ей составляющую IP- адреса - 44.

Переведем IP-адрес и маску подсети в двоичную систему счисления.

Получаем двоичный код четвертой составляющей IP-адреса:

 $44_{10} = 00101100$ 

Получаем двоичный код четвертой составляющей маски:

 $240_{10} = 11110000_2$ 

Сравним последние октеты (маски и адреса компьютера в сети:

# 11110000

### 00101100

Жирным выделена нужная нам часть.

На номер компьютера указывает нулевые биты, поэтому  $1100 -$  это номер компьютера.

Переведем  $1100_2$  в десятичную систему =  $12_{10}$ 

Порядковый номер компьютера в сети 12.

# XV. Количество информации

# Залание

Для преобразования исходного текста использовалась кодовая таблица из 53 символов. Сколько байт содержит сообщение, состоящее из 90 групп по 10 символов в каждой группе?

Ответ: 75

Решение:

Расчет количества информации  $I = K * i$  $I = log_2 N$  $N = 2^{i}$  – количество символов в кодовой таблице і - количество информации, которое несет каждый символ К – размер текста I - размер информации содержащейся в тексте  $N = 53$  $K = 90 * 10 = 900$  бит  $i = log_2 64 = 6$  бит

$$
I = K * I = 900 * 6 = 5400 \text{ but } = 75 \text{ Gair}
$$

# XVI. Программирование

Задание

Чему равно значение m, после выполнения программы. В ответе запишите целое число.

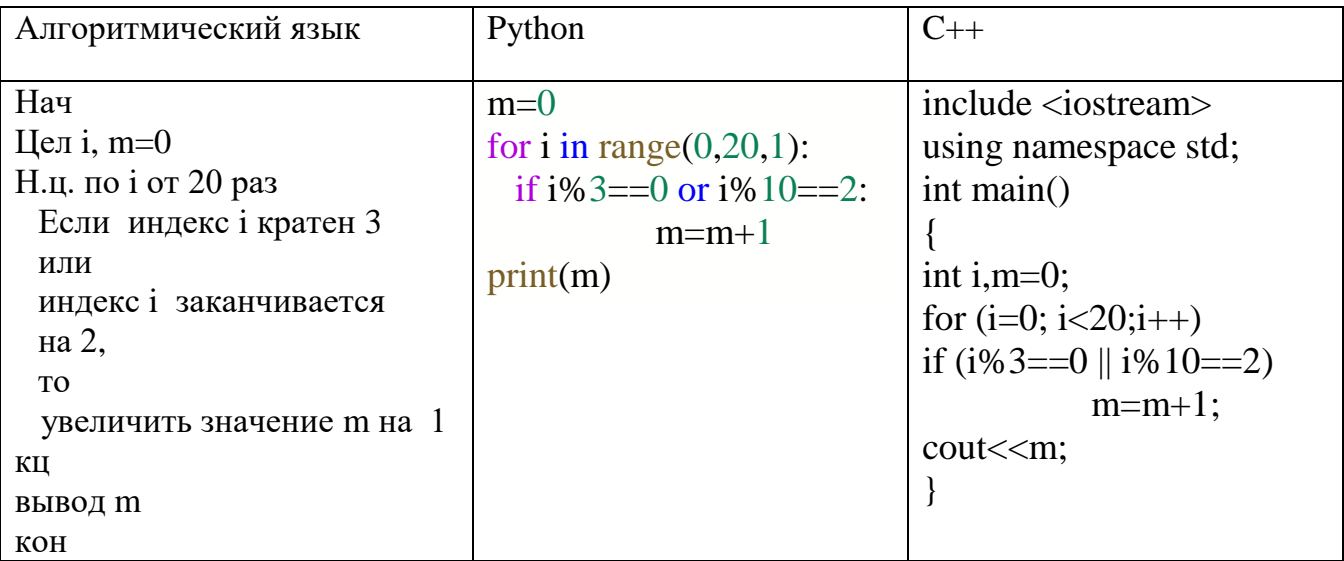

 $O<sub>TRET</sub>: 8$ 

Решение

Устанавливаем значение счетчика m=0

Цикл по і выполняется 20 раз, от 0 до 19 с шагом 1.

В цикле условный оператор if с двумя условиями.

Первое - проверка счетчика і на кратность числу 3 и второе условие проверка счетчика і на окончание последней цифры числа на 2.

Эти два условия соеденены логической операцией «ИЛИ» - «OR» -«||».

Т.е. если хотя бы одно из условий истинно, значение счетчика m увеличивается на 1, m=m+1.

Остаток от деления числа на «3» - i%3.

Остаток от деления числа на «10» -  $i\%10$ .

Логическое «ИЛИ» - OR - II.

Сравнение  $-\leftarrow\leftarrow\leftarrow\leftarrow\leftarrow$ .

Из 20 чисел от 0 до 19, вочемь чисел удовлетворяют одному из двух условий – кратное 3 или остаток при делении на 10 равен 2. Это числа – 0,2,3,6,9,12,15,18. Значение m равно 8.

# XVII. Программирование

# Залание

Задан линейный массив. После преобразования значения элементов массива изменились.

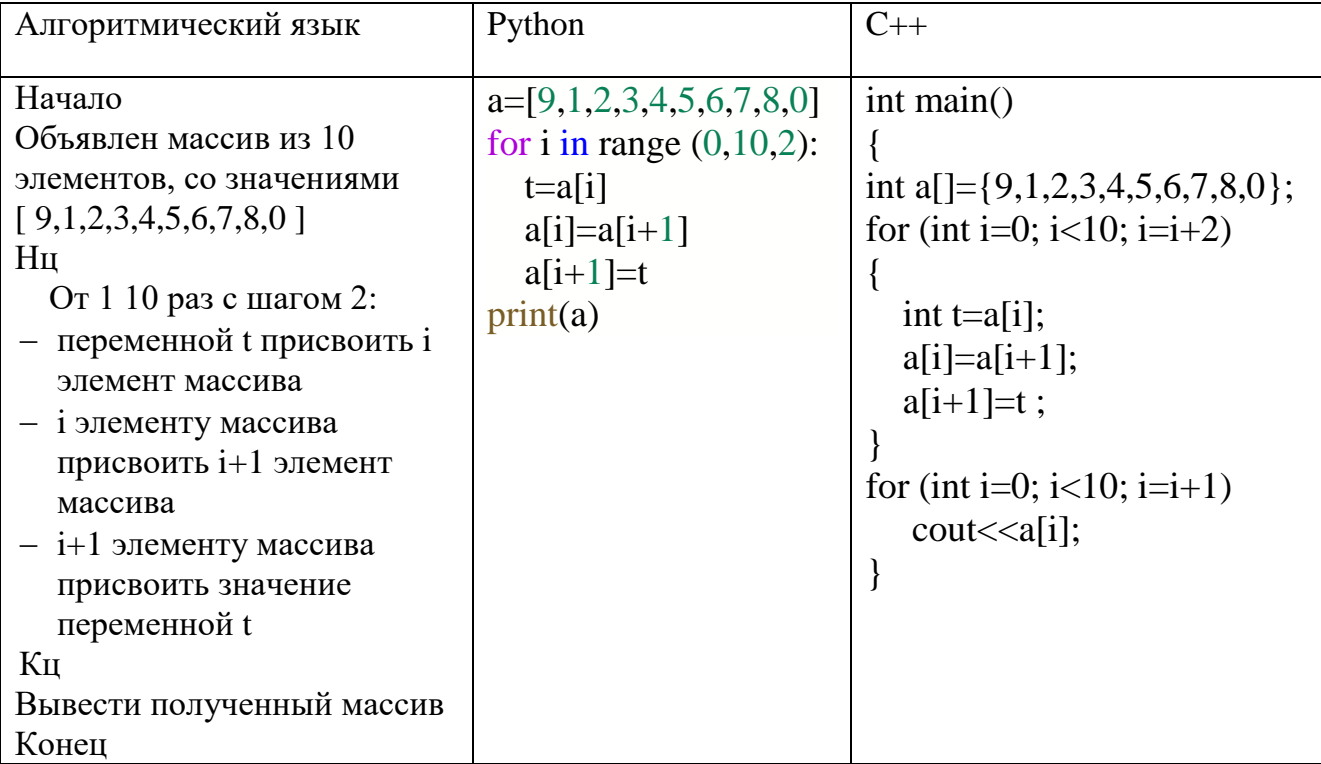

В результате выполнения программы на экран выведиться массив чисел Выберите правильный вариант ответа

1) 0123456789 2) 1932547608 3) 9876543210 4) 1932547680

 $O$ TRET:  $2$ 

Решение

Задан массив из 10 чисел.

Массив - упорядоченная совокупность однотипных элементов, имеющих обшее имя.

В программе задан массив целых чисел, с именем а, размерностью 10 элементов.

Индекс определяет номер элемента массива. Индексация элементов массива начинается с 0.

В цикле, который выполняется 10 раз от 1 до 10 с шагом равным 2, осуществляется перестановка соседних элементов, используется буферная переменная t, для времнного хранения значения. Эту переменную лучше объявить в цикле, непосредственно перед присваиванием.

Например, при i=1 в переменную t записывается значение 1-го элемента массива, далее 1-му элементу массива присваивается рначение 2-го элемента массива и значению 2-го элемента массива присваивается значение t, в которм хранится значение 1-го элемента массива.

Произошла замена 1-го элемента с 2-м элементов массива.

Далее следующая итерация - при установке шага равным 2, мы меняем значение 3-го элемента массива с 4-им элементом массива.

Исходный массив а со значениями [9 1 2 3 4 5 6 7 8 0]

1-ая итерация  $i=1$  $t = a[i]$   $a[i]=a[i+1]$   $a[i+1]=t$  $t = a[1]$   $a[1]=a[2]$   $a[2]=t$  $t = 9$  $a[1] = 1$  $a[2] = 9$ Увеличиваем шаг на  $2 \rightarrow i = i + 2 = 1 + 2 = 3$ 2-ая итерация **i=3**  $t = a[i]$   $a[i]=a[i+1]$   $a[i+1]=t$  $t = a[3]$   $a[3]=a[4]$   $a[4]=t$  $t = 2$  $a[3] = 3$  $a[4] = 2$ Увеличиваем шаг на 2 -> i = i + 2 = 3 + 2 = 5 3 — ая итерация  $i=4$  $t = a[i]$   $a[i]=a[i+1]$   $a[i+1]=t$  $t = a[5]$  a[5]=a[6] a[6]=t  $t = 4$  $a[5] = 5$  $a[6] = 4$ И Т.Д.

Значения элементов массива после пребразования –  $[1932547608]$ Обратите внимание – индексация элементов массива в ЯП  $C++$  и в ЯП Python начинается с нуля.

#### **ХVШ. Программирование**

Залание

При вводе значений  $a = 5$  b = 7 c = 6, какое значение выведется на экран?

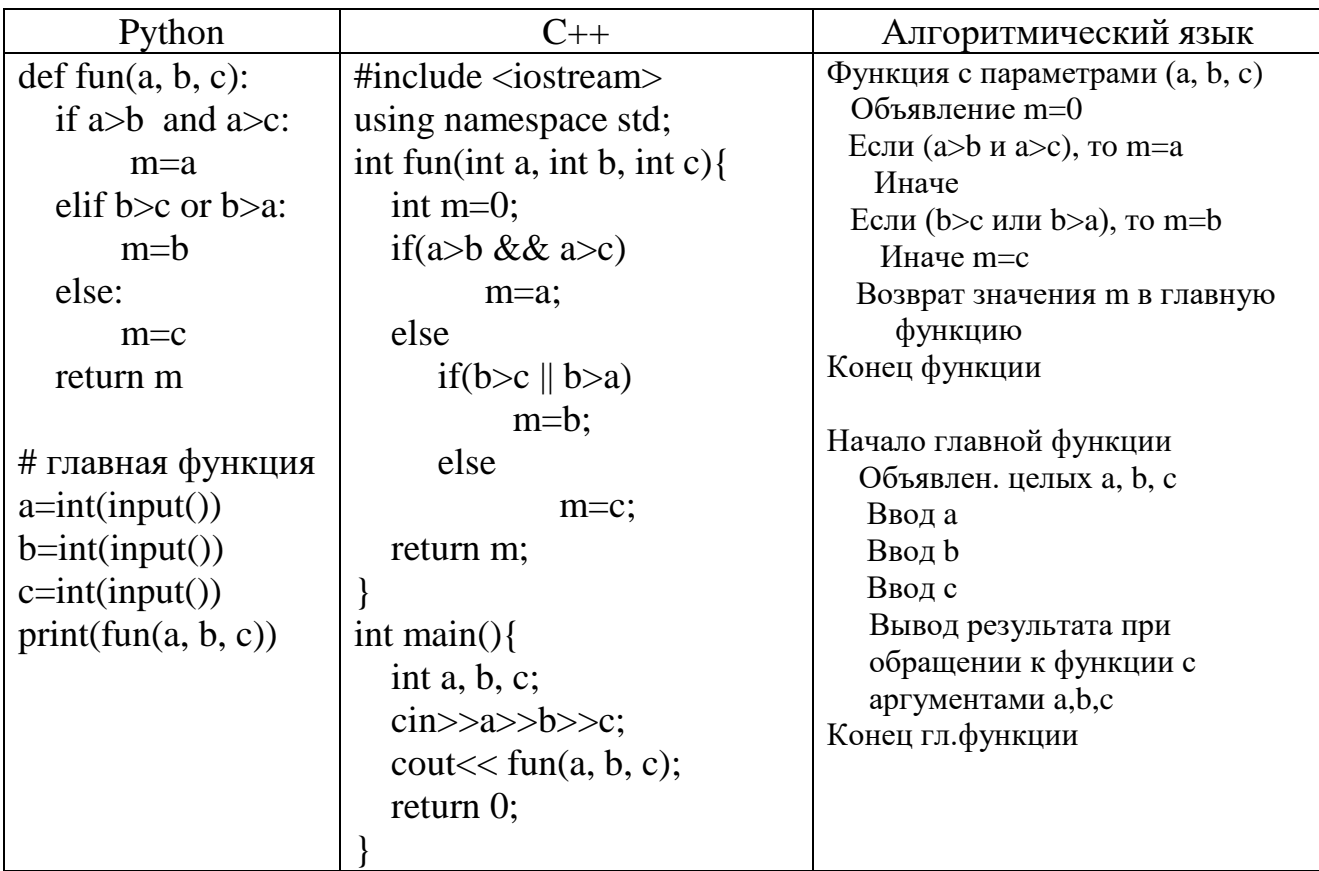

## OTRET: 7

## Решение

Разбор на примере кода программы - ЯП С++.

В главной функции объявлены и вводятся с клавиатуры три переменные целого типа – a,b,c. Далее идет вызов функции fun с тремя фактическими параметрами, с тремя аргументами - a,b,c. Вызов функци - это имя функции и в скобках аргументы через запятую – fun(a,b,c).

Сама функция объявлена до главной функции main().

При объявлении функции указывается тип функции и имя функции с  $\phi$ ормальными параметрами в скобках(int a, int b, int c).

В нашем случае функция fun имеет тип int. Это означает что функция возвращает в точку вызова (в главную функцию) значение целого типаreturn m. Переменная m - объявлена в функии как int.

Тип функции должен совпадвть с типом возвращаесого значения - тип  $\phi$ ункции int (int fun(int a, int b, int c) и тип воззвращаемого значения m - int. Фактические и формальные парааметры должны совпадать по количеству, по типу и по месту расположения. Т.е. вызов функции fun(a,b,c), а объявление функции int fun (int a, int b, int c).

В функции два условия сравнения.

Первое условие определяет больше ли значение а со значениями с и b. Условие объединино логическим «И», символ - «&&». Если значение а больше b и значение а больше c, то переменной m присваивается значение a. Если это условие ложно, то выполняется следующее сравнение - второе условие.

Втрое условие проверяет два условия: значение b со значением с и знчение b со значением а. Это условие объеденино логическим условием «ИЛИ» -«||». Если b больше с или b больше a, то переменной m присваивается значение  $b \rightarrow m=b$ . Иначе значению m присваивается значение  $a \rightarrow m=a$ . Функция return m вернет в точку вызова, в главную функцию значение 7 И на экран в главной функции, с помощью функции выведится значение 7. Код программы написан так, чтобы показать работу условного оператора if c else.